### **Was ist ein Vektor ?**

Das Wort Vektor kommt aus dem lateinischen und heißt so viel wie "Träger" oder "Fahrer".

Vektoren sind Listen von Zahlen. Man kann einen Vektor darstellen, indem man seine Komponenten in einem Koordinatensystem beschreibt.

Einfach erklärt ist ein Vektor im R² ein Pfeil in der Ebene, der in eine bestimmte Richtung zeigt und eine bestimmte Länge hat.

Die Länge eines Vektors entspricht seinem Betrag, der stets positiv ist, da es sich um eine skalare Größe handelt.

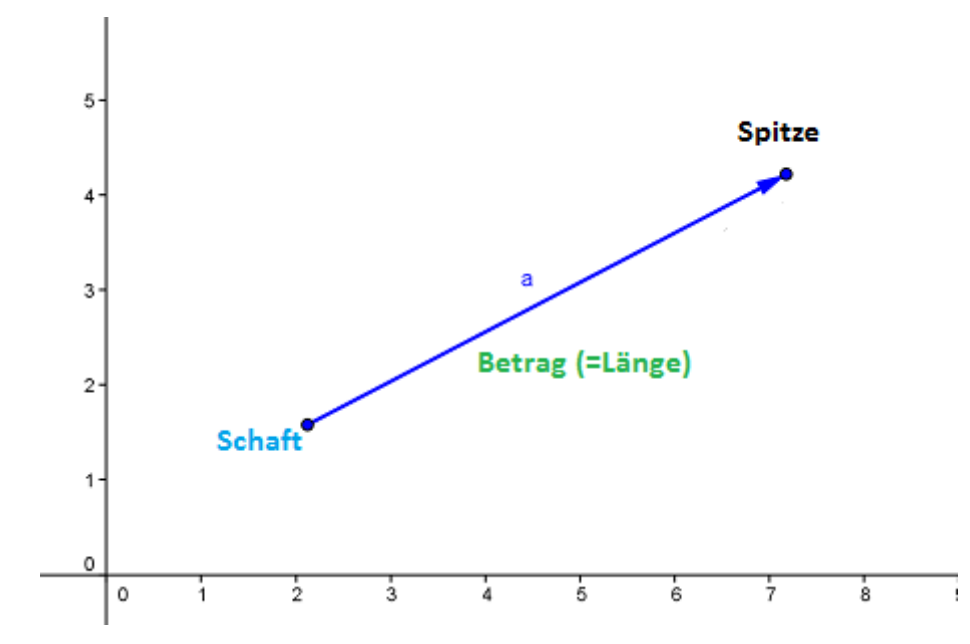

Anmerkung: Der Betrag eines Vektors ist eine ungerichtete Größe, das heißt, dass er keinerlei Information über die Richtung gibt.

Definition Betrag: Als Betrag eines Vektors bezeichnet man die Länge (irgend-)eines ihn repräsentierenden Pfeiles.

### - **Definition Ortsvektor Richtungsvektor**

Wählt man den Nullpunkt mit den Koordinaten (0|0) als Ursprung, so ist jeder Punkt p, der vom Nullpunkt verschieden ist durch den Vektor 0P festgelegt. Dieser Vektor 0P, der im Ursprung beginnt, wird als Ortsvektor bezeichnet.

Verschiebt man diesen Vektor 0P, so ist diese Verschiebung durch Angabe des Anfangspuntes P1=(x1|y1) und des Endpunktes P2=(x2|y2) eindeutig festglegt.

Nun bezeichnet man diesen neuen Vektor P1P2 nicht mehr als Ortsvektor (da sein Anfangspunkt nicht im Ursprung liegt) sonder als Richtungsvektor.

Die Koordinaten dieses Richtungsvektors lassen sich ganz einfach ermitteln: P1P2= P2 - P1 "Spitze minus Schaft"

### **Beispiel:**

$$
\overrightarrow{A} = (2|4), \overrightarrow{B} = (8|3)
$$

Gesucht ist der Vektor  $\overrightarrow{AB}$ :

$$
\overrightarrow{AB} = \overrightarrow{B} - \overrightarrow{A} = \begin{pmatrix} 8 \\ 3 \end{pmatrix} - \begin{pmatrix} 2 \\ 4 \end{pmatrix} = \begin{pmatrix} 6 \\ -1 \end{pmatrix}
$$

$$
\rightarrow \overrightarrow{AB} = \begin{pmatrix} 6 \\ -1 \end{pmatrix}
$$

**Bemerkung**: Die "Spitze minus Schaft-Regel" gilt natürlich auch bei Ortsvektoren, nur ist sie bei genauerer Betrachtung nicht nötig, da der Anfangspunkt die Koordinaten (0|0) hat.

**Wichtig!:** Zwei Vektoren sind nur dann gleich, wenn sie die selbe Länge haben und zusätzlich noch die selbe Richtung.

## **Rechenoperationen für Vektoren**

### - **Vektoraddition**

Zwei Vektoren werden addiert, indem man ihre Koordinaten komponentenweise addiert.

Graphisch werden zwei Vektoren addiert, indem man den Anfangspunkt des ersten Vektors mit dem Endpunkt des zweiten Vektors verbindet, wobei die Spitze des ersten Vektors der Anfangspunkt des zweiten ist.

$$
\bar{a}+\bar{b}=\begin{pmatrix}a_x\\a_y\end{pmatrix}+\begin{pmatrix}b_x\\b_y\end{pmatrix}=\begin{pmatrix}a_x+b_x\\a_y+b_y\end{pmatrix}
$$

graphische Veranschaulichung:

$$
\overline{a}
$$

Der Vektor b addiert zum Vektor a ergibt den Vektor c.

Den nun erhaltenen Vektor c bezeichnet man auch als Summenvektor.

### - **Vektorsubraktion**

Zwei Vektoren werden subtrahiert, indem man ihre Koordinaten komponentenweise subtrahiert.

Graphisch werden zwei Vektoren subtrahiert, indem man den inversen Vektor addiert.

$$
\bar{a}-\bar{b}=\begin{pmatrix} a_x \\ a_y \end{pmatrix}\!-\!\begin{pmatrix} b_x \\ b_y \end{pmatrix}\! =\!\begin{pmatrix} a_x - b_x \\ a_y - b_y \end{pmatrix}
$$

graphische Veranschaulichung:

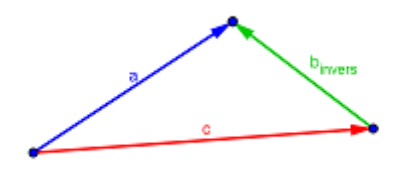

Der inverse Vektor von b addiert zum Vektor a ergibt den Vektor c.

Den nun erhaltenen Vektor c bezeichnet man als Differenzvektor.

#### - **Multiplikation eines Vektors mit einem Skalar**

Bei der Skalarmultiplikation wird ein Vektor mit einem Skalar multipliziert, was wiederum einen Vektor ergibt. Man erhält nun den skalierten Vektor.

$$
c \cdot \vec{v} = c \cdot \left( \begin{array}{c} v_x \\ v_y \end{array} \right) = \left( \begin{array}{c} c \cdot v_x \\ c \cdot v_y \end{array} \right)
$$

Beispiel :

$$
5 \cdot \left( \begin{array}{c} 7 \\ -2 \end{array} \right) = \left( \begin{array}{c} 5 \\ 5 \end{array} \right) \cdot \left( \begin{array}{c} 7 \\ -2 \end{array} \right) = \left( \begin{array}{c} 35 \\ -10 \end{array} \right)
$$

Nun wissen wir was mit dem Vektor passiert, wenn er mit einem Skalar multipliziert wird.

Nun stellen wir uns aber noch die Frage, wie zwei Vektoren multipliziert werden?

Die Antwort stellt sich nicht als besonders schwierig oder kompliziert heraus.

Das Skalarprodukt, auch genannt inneres Produkt, errechnet sich folgendermaßen:

$$
\vec{a} \cdot \vec{b} = \begin{pmatrix} x_a \\ y_a \end{pmatrix} \cdot \begin{pmatrix} x_b \\ y_b \end{pmatrix} = x_a \cdot x_b + y_a \cdot y_b
$$

### *Orthogonalitätsbedingung:*

Das skalare Produkt ist genau dann Null, wenn einer der Vektoren der Nullvektor ist, oder wenn die Länge der Projektion des einen Vektors auf den anderen gleich Null ist. Das ist nur dann der Fall, wenn die beiden Vektoren aufeinander normal stehen, d.h. wenn der Winkel, den die Vektoren einschließen, gleich 90° ist.

### - **Einheitsvektor**

Ein Vektor mit der Länge 1 heißt Einheitsvektor.

Um den Einheitsvektor eines Vektors berechnen zu können,ist es wichtig die Länge des Vektors zu kennen und seine Komponenten. Zur Berechnung des Einheitsvektors werden die einzelnen Komponenten (x,y) durch den Betrag (=Länge) des Vektors dividiert.

Dieser Vorgang wird "Nominieren eines Vektors" genannt.

Einheitsvektoren erfüllen zwei besondere Aufgaben:

- o Die Richtung des Vektors kann unabhängig von der Länge angegeben werden.
- o -Zum Abtragen vorgegebener Lägen kann der Einheitsvektor mehrmals abgetragen werden.

Beispiel:

$$
\vec{a} = \begin{pmatrix} 4 \\ 3 \end{pmatrix}
$$

$$
|\vec{a}| = \sqrt{4^2 + 3^2} = \sqrt{16 + 9} = \sqrt{25} = 5
$$

$$
\vec{e_a} = \begin{pmatrix} \frac{4}{|\vec{a}|} \\ \frac{3}{|\vec{a}|} \end{pmatrix} = \begin{pmatrix} \frac{4}{5} \\ \frac{3}{5} \end{pmatrix} = \begin{pmatrix} 0, 8 \\ 0, 6 \end{pmatrix}
$$

## **Darstellung von Geraden**

### - **Parameterform**

Parameterdarstellung der Strecke AB:  $X = A + t * AB$  mit t aus dem Intervall [0:1]

Jedem Punkt X der Strecke ist genau ein Parameterwert t aus dem Intervall [0;1] zugeordnet. Durchläuft t alle Zahlen des Intervalls [0;1], so durchläuft X alle Punkte der Strecke AB. Mit anderen Worten:

Die Parameterdarstellung stellt eine eindeutige Zuordnung zwischen den Zahlen des Intervalls [0;1] und den Punkten der Strecke AB her.

Zwei-Punkt-Form der Parameterdarstellung einer Geraden g:

 $g[A,B]$ :  $X = A + t * AB$  mit t aus den reellen Zahlen

A,B .... feste Punkte auf der Geraden g AB ..... Richtungsvektor von g X .......variabler ("laufender") Punkt auf g t.........Parameter

Jedem Punkt der Geraden g ist genau ein Parameterwert t aus den reellen Zahlen zugeordnet.

D.h: Die Parameterdarstellung beschreibt eine eindeutige Zuordnung zwischen den Punkten der Geraden und den reellen Zahlen. Durchläuft t alle reellen Zahlen, so durchläuft X alle Punkte der Geraden, und umgekehrt

### - **Normalform**

Mit einem Normalvektor der im rechten Winkel auf die Gerade steht, lässt sich die Gerade auch in Normalform schreiben.

Ein Beispiel einer Normalform einer Gerade wäre:

 $2x + y = 5$ 

x und y entsprechen der Komponenten des Normalvektors der Gerade. In diesem Fall wäre der Normalvektor der Gerade n=(2|1)

Jeder Punkt der diese Geradengleichung erfüllt liegt auf unserer Gerade.

Nun ist es ganz einfach eine Gerade von der Parameterdarstellung in die Normalform umzuformen oder umgekehrt.

#### - **Umrechnen Parameterform Normalform & Normalform Parameterform**

**Beispiel:** 

Geg.:  $g: X = {3 \choose 5} + t * {8 \choose -2}$ 

Gesucht ist eine Normalform von g.

Den Normalvektor können wir aus der Parameterdarstellung herauslesen. Wir müssen dafür nur die Komponenten des Richtungsvektors vertauschen und ein Vorzeichen ändern.

$$
\overrightarrow{n}(g) = \begin{pmatrix} 2 \\ 8 \end{pmatrix}
$$
  

$$
\Rightarrow 2x + 8y = ?
$$

Nun fehlt uns noch die rechte Seite der Geradengleichung. Um diese zu erhalten setzen wir den Anfangspunkt von g, also den Punkt mit den Koordinaten P=(3|5), in die Gleichung ein. (theoretisch könnte man jeden Punkt in die Geradengleichung einsetzten, denn wie wir wissen liegt jeder Punkt der die Geradengleichung erfüllt auf g)

 $2*3+8*5=46$ 

 $\rightarrow$  Normalform von g: 2x + 8y=46

### **Beispiel:**

Geg.: h:  $5x - y = 9$ 

Gesucht ist eine Parameterdarstellung von h.

Für die Parameterdarstellung brauchen wir einen Anfangspunkt und eine Richtung. Den Richtungsvektor können wir ganz einfach bestimmen, indem wir die Komponenten des Normalvektors (den wir ja aus der Normalform herauslesen können) vertauschen und eine Vorzeichen ändern.

$$
\overrightarrow{RV} = \begin{pmatrix} 1 \\ 5 \end{pmatrix}
$$

Was uns jetzt noch fehlt ist ein Punkt auf der Gerade. Wir suchen uns nun einen Punkt der die Geradengleichung erfüllt. Ein Kandidat dafür wäre P=(2|1)

$$
\blacktriangleright X = \begin{pmatrix} 2 \\ 1 \end{pmatrix} + s * \begin{pmatrix} 1 \\ 5 \end{pmatrix}
$$

## Lage eines Punktes zu einer Gerade

### - **Wann liegt der Punkt P auf der Gerade**

Ein Punkt P liegt genau dann auf der Gerade, wenn er die Geradengleichung erfüllt.

**Beispiel:** g:  $3x + 4y = 10$  $P1=(2|1)$  $P2=(3|1)$ Liegen die beiden Punkte auf der Gerade ? Wir überprüfen es indem wir einsetzten:

P1:  $3*2 + 4*1 = 10$ --> Der Punkt P1 liegt also auf der Gerade g.

P2:  $3*3 + 4*1 = 13$ --> Der Punkt P2 liegt nicht auf der Gerade g, da er die Geradengleichung nicht erfüllt.

### - **Abstand Punkt-Gerade**

Grundsätzlich gilt, dass mit "Abstand" der kürzeste Abstand zwischen Punkt und Gerade gemeint ist. Würde man diesen Abstand als Gerade abbilden, dann würde die Gerade im rechten Winkel (also orthogonal) zur gegebenen Geraden liegen.

Eine Möglichkeit den (kürzesten) Abstand zwischen einem Punkt und einer Gerade zu ermitteln ist mithilfe der Hesse'schen Abstandsformel:

$$
d(P,E) = \frac{|ap_1 + bp_2 + cp_3 - d|}{\sqrt{a^2 + b^2 + c^2}}
$$

# Lagebeziehung zweier Geraden

- **Schneidend, parallel, identisch - Möglichkeiten der Lage von Geraden**

1.Fall: Die Geraden haben einen Schnittpunkt, sie sind also **schneidend**.

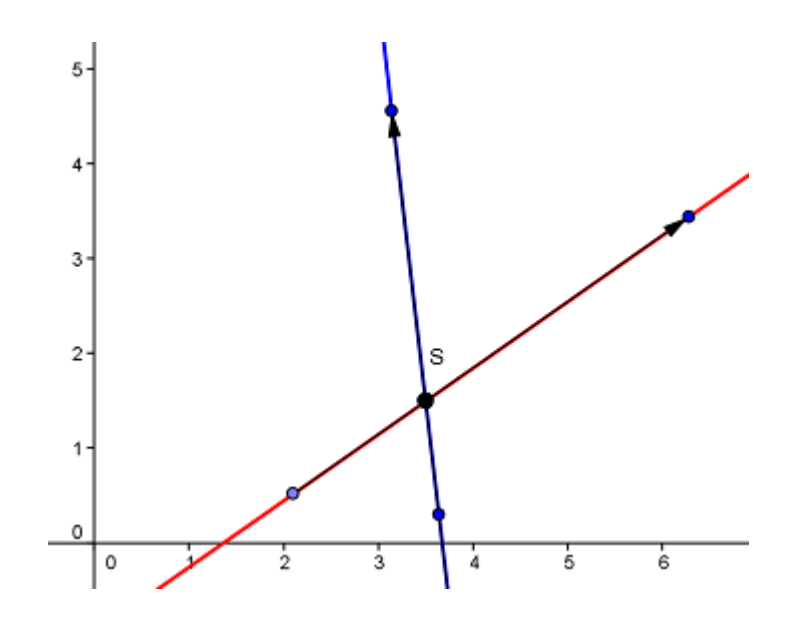

2. Fall: Die Geraden haben keinen Schnittpunkt, sie sind also parallel.

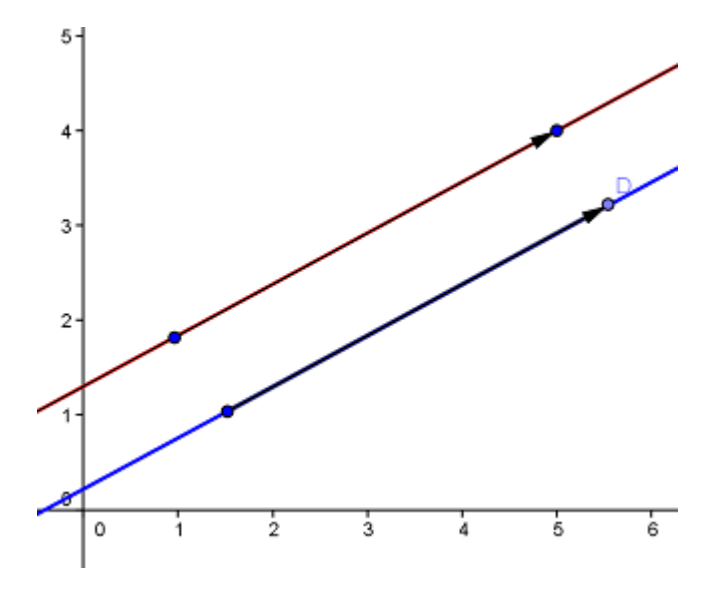

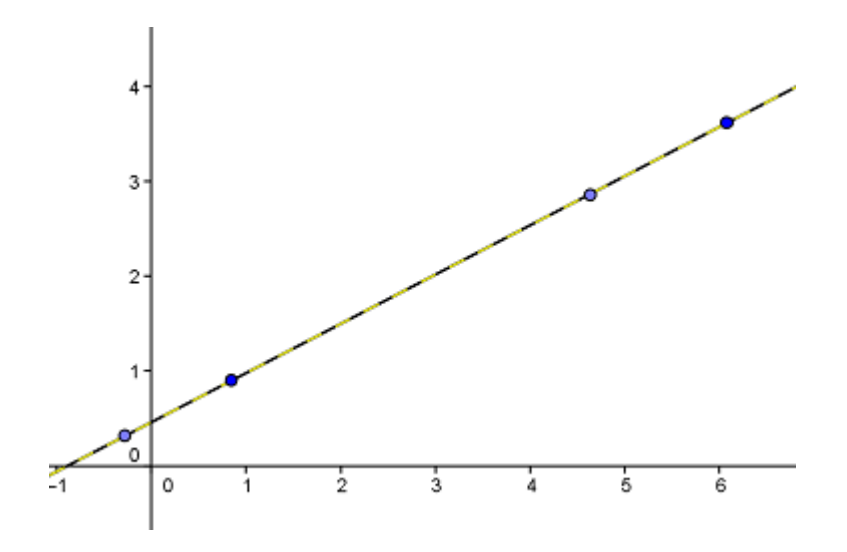

3. Fall: Die Geraden haben unendlich viele Schnittpunkte, sie sind also identisch.

Ein Gleichungssystem aus zwei linearen Gleichungen hat bekanntlich entweder eine, keine oder unendlich viele Lösungen.

Was aber hat das mit der Lage zweier Geraden zu tun?

Wenn wir zwei Geraden schneiden machen wir praktisch nichts anderes als ein Gleichungssystem aus zwei Gleichungen mit zwei Unbekannten (x,y) zu lösen.

Hat dieses Gleichungssystem genau eine Lösung, schneiden sich die beiden Geraden in genau einem Punkt.

Hat das Gleichungssystem unendlich viele Lösungen, sind die Geraden identisch und erhält man gar keine Lösung sind die Geraden parallel, da sie sich in keinem Punkt schneiden.

Hier ein kleiner Überblick !

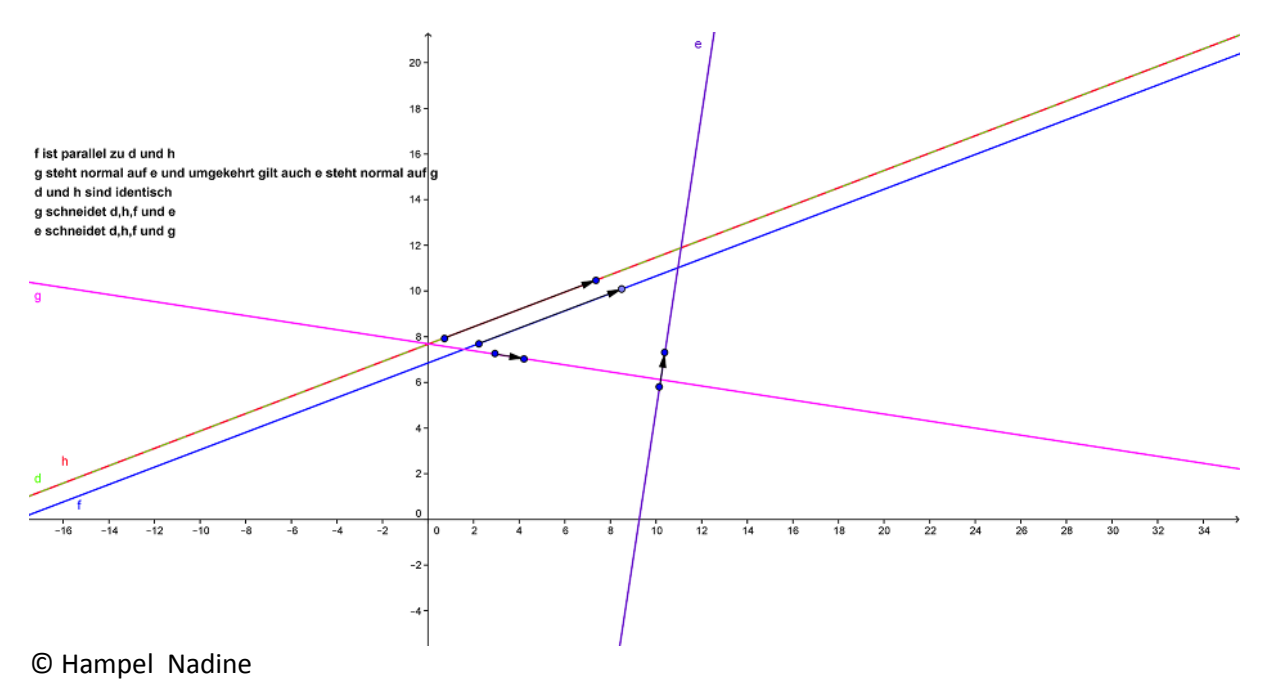